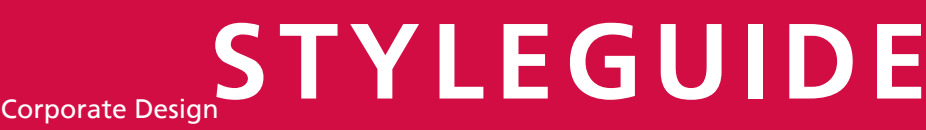

Hochschule der Medien

Version 03 25. Juli 2001

**INHALT**

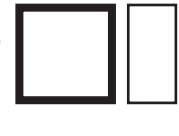

٦

### GRUNDELEMENTE

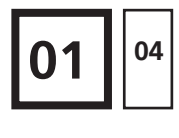

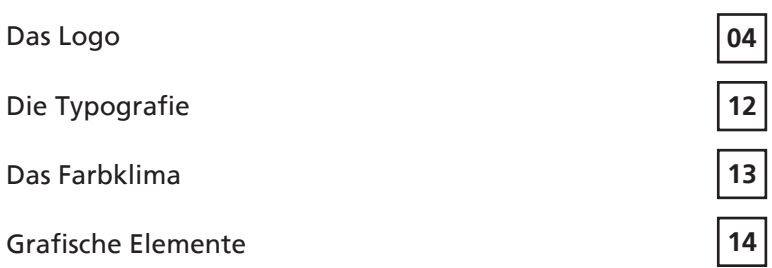

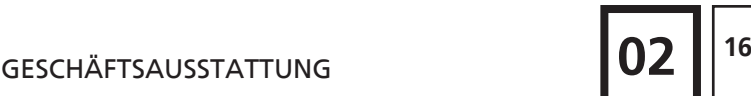

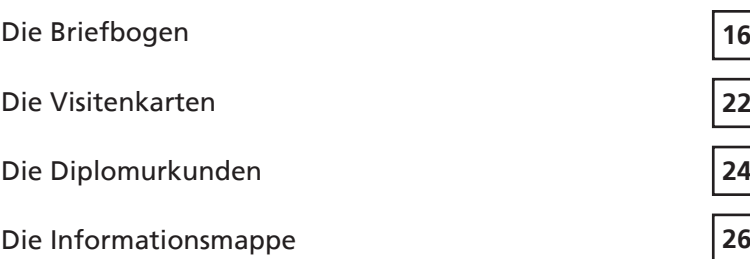

BROSCHÜREN

Der Studienführer

Die Broschüren

Beispiele

Die Einladungskarten

 $\frac{1}{2}$   $\frac{1}{28}$ 

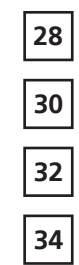

©2001 isabell.pfahlsberger Kontakt: ip@cypress-point.de

### **DAS LOGO**

Das Logo steht für die Auseinandersetzung der Hochschule mit Kommunikation, ihrer Produktion und Veröffentlichung im technischen, wirtschaftlichen und gestalterischen Sinne. Es symbolisiert Andersartigkeit und Modernität, Einfachheit und Offenheit, Eleganz und freie Verbundenheit sowie spielerischen Umgang mit Informationssignalen durch Raum und Zeit.

Die Gestaltung mit zwei unbunten Farbtönen - Schwarz und Grau - unterstützt die dezent zurückhaltende, elegante Gesamtanmutung. Sie unterstreicht die akademisch sachliche Auseinandersetzung mit Inhalten.

Die Bildmarke stellt einen Bruch mit bekannten Sehgewohnheiten dar. Sie deutet mit Elementen und Leerstellen bekannte und unbekannte Bereiche an und deren jederzeit mögliche Veränderung und Neuordnung als Teil eines noch unbekannten Ganzen. Sie zeigt sich bewusst offen und ohne Begrenzung. Die einzelnen Bildelemente stehen in einer losen, spannungsreich inszenierten, nicht materiellen Verbindung. Ein loser Austausch zwischen den Elementen scheint möglich. Allein die immaterielle, nur optisch die Wahrnehmung stützende Grundlinie, auf der alle grafischen Elemente positioniert sind, ist die ordnungsgebende Basis. Die vertikalen, unterschiedlich langen Striche ermöglichen Assoziationen wie Digitalität, Dynamik, Veränderung, Raum, Information, Kommunikation, Menschen in loser Verbindung.

Die beiden Klammern nehmen das Logo der früheren Hochschule für Druck und Medien (HDM) auf. Sie spiegeln das der HDM-Ausbildung entgegen gebrachte Vertrauen wider. Zugleich stehen sie für den Aufbruch der HDM in eine neue Ära und für die Weiterentwicklung ihrer Ausbildungsangebote in der Hochschule der Medien, die durch den Zusammenschluss der HDM und der Hochschule für Bibliotheks- und Informationswesen (HBI) entsteht. Die ehemalige Hochschule für Bibliotheks- und Informationswesen (HBI) hatte auf die Wiedererkennbarkeit ihres Logos verzichtet.

Die Verfolgung der Zeichensequenz, das Springen von höheren zu niedrigeren Elementen über dazwischen liegende Leerbereiche, die Pausen in einer melodischen Sequenz gleichen, schafft Aktivität und Aufmerksamkeit.

Typografisch ist die Wortmarke in einer schlichten Horizontal-Vertikal-Linearität gehalten, um Sachlichkeit und technologische Ästhetik des Hauses zu transportieren. Die Typografie orientiert sich im Sinne des Verbunds von Wort- und Bildmarke an der vertikalen und horizontalen Ausrichtung der linearen Gestaltungselemente der Bildmarke.

#### **ANORDNUNG UND GRÖSSEN**

Das Logo Fachhochschule Stuttgart Hochschule der Medien besteht aus einer Bildmarke und der Wortmarke Fachhochschule Stuttgart Hochschule der Medien.

Zusätzlich gibt es eine englische Logovariante mit der Wortmarke University of Applied Sciences Hochschule der Medien.

Die Schrift für die Wortmarke wurde ausschließlich für das Logo der Hochschule der Medien entwickelt. Eine andere Schrift darf für die Wortmarke nicht verwendet werden. Außerdem sind die Größenverhältnisse von Bild- und Wortmarke genau festgelegt und dürfen nicht verändert werden.

Die beiden Teile des Logo sind als Einheit zu behandeln und werden ausschließlich gemeinsam verwendet.

Verwendete Größen für das Logo in Drucksachen sind 100 %, 90 % und 53 %. Für übergroße Drucksachen wie Plastiktüten oder Plakate kann das Logo zusätzlich in einer Skalierung verwendet werden, die sich durch eine Multiplikation mit dem Faktor 1,5 ergibt.

Dabei führt ein Skalierungsschritt jeweils zur nächsten DIN Größe:

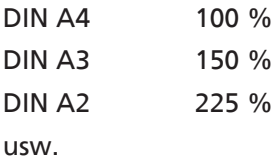

Zwischengrößen werden nicht verwendet.

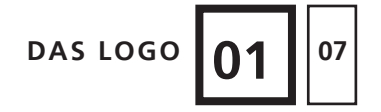

J

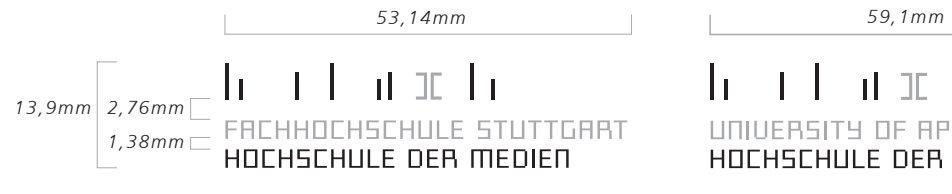

*(logo\_print/logo\_100 %\_deutsch.eps) (logo\_print/logo\_100 %\_englisch.eps)*

#### $\mathbf{I}_{\mathbf{I}}$  $\mathbf{u} \times \mathbf{h}$  $\mathbf{I}$ UNIVERSITY OF APPLIED SCIENCES HOCHSCHULE DER MEDIEN

**100 %**

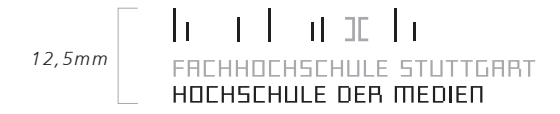

#### n han bu da  $\mathbf{I}_{1}$ UNIVERSITY OF APPLIED SCIENCES HOCHSCHULE DER MEDIEN

*(logo\_print/logo\_90 %\_deutsch.eps) (logo\_print/logo\_90 %\_englisch.eps)*

**90 %**

*7,36mm*

 $h \rightarrow 1$  and  $h$ FACHHOCHSCHULE STUTTGART<br>HOCHSCHULE DER MEDIEN

 $\mathbf{h} = \mathbf{r} + \mathbf{u} \times \mathbf{h}$ UT TELL TIL SE TIL<br>UNIVERSITY OF APPLIED SCIENCES<br>HOCHSCHULE DER MEDIEN

*(logo\_print/logo\_53 %\_deutsch.eps) (logo\_print/logo\_53 %\_englisch.eps)*

**53 %**

Für die Verwendung am Monitor (Computer- oder Fernsehbildschirm) liegt das Logo als Gif- bzw. Tif-Datei mit festgelegten Größen vor, jeweils in deutscher und englischer Version.

Für Web-Anwendungen wird ein Gif mit einer Logogröße von 90 % verwendet, das auf einem weißem Balken oben rechts steht. Der Abstand vom oberen Seitenrand beträgt 18 Pixel, der Abstand vom rechten Seitenrand beträgt 34 Pixel.

Für Videoanwendungen wird das Logo als Tiff eingebettet. Steht das Logo für den gesamten Beitrag auf dem Screen, wird es in 100 % verwendet und oben rechts positioniert. Der Abstand vom oberen Seitenrand beträgt 21 Pixel, der Abstand vom rechten Rand 38 Pixel. Das Logo steht dann entweder in der normalen Form auf einem weißen Balken oder wird auf schwarzem Untergrund invertiert verwendet.

(Definition der Abstände vom Rand in % siehe Seite 8)

Für Vor- und Abspänne (Standbild oder Animation) wird das Logo in einer Größe von 225 % verwendet – entweder auf weißem Hintergrund in der normalen Farbgebung oder auf schwarzem Hintergrund invertiert.

Andere Größen kommen in der Screendarstellung nicht zum Einsatz.

Für die Verwendung im Film liegt das Logo als eps-Datei vor. Die Festlegung der Größe erfolgt analog zu den Drucksachen, die Positionierung analog zu den Videos.

#### **Hinweis:**

Die invertierte Form des Logos findet ausschließlich für Video und Film Verwendung. Das Logo steht dann auf schwarz. In der normalen Darstellung steht das Logo auf weiß.

# **DAS LOGO 01** 109

#### le et actri FRCHHOCHSCHULE STUTTGRRT HOCHSCHULE DER MEDIEN

*Logo für Computerbildschirmauflösung 136 x 36 Pixel*

*(logo\_web\_screen/logo\_web\_deutsch.gif)*

#### nt off the  $\mathbf{1}$ h.

FREHHOCHSCHULE STUTTGRRT HOCHSCHULE DER MEDIEN

*Logo für Fernsehauflösung 151 x 40 Pixel (logo\_web\_screen\_deutsch.tif)*

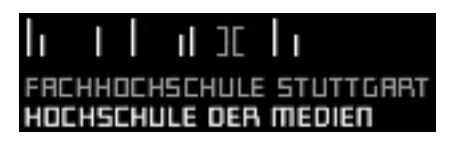

# n than bodha h. FACHHOCHSCHULE STUTTGART HOCHSCHULE DER MEDIEN

*Logo für Vor- und Abspänne 339 x 89 Pixel*

*(logo\_web\_screen/logo\_abspann\_deutsch\_225%.tif)*

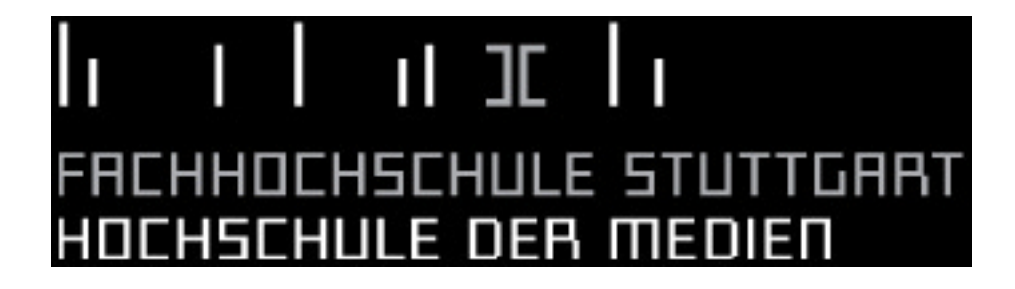

#### **DAS LOGO IM FORMAT**

Das Logo steht auf allen Drucksachen und bei der Verwendung auf der Homepage oben rechts. Der Abstand zum oberen Rand beträgt dabei für alle Logogrößen 51,94 % der Logohöhe des verwendeten Logos, der Abstand vom rechten Rand 25,46 % der Logobreite. Visitenkarten bilden eine Ausnahme (siehe unten). Steht das Logo allein (Vor- und Abspänne), oder wird eine Animation verwendet, z.B. für Studioproduktionen (Video, Interaktive Medien, Film ... oder auf der Homepage), kann das Logo auch zentriert stehen.

Auf der Rückseite einer Drucksache, z.B. Informationsmappen, Broschüren usw., ist der Absender ohne Logo und mit untenstehender Gestaltung vorgesehen.

#### **Fachhochschule Stuttgart Hochschule der Medien**

Nobelstraße 10 70569 Stuttgart Telefon 0711 685 2807 Telefax 0711 685 6650

info@hdm-stuttgart.de www.hdm-stuttgart.de

Der Name der Hochschule wird aus der Frutiger 65 Bold 10 Pt gesetzt, der Rest aus der Frutiger 55 Roman 10 Pt. Der Zeilenabstand zwischen Namen und Adresse beträgt 18 Pt, ansonsten 12 Pt.

Platziert wird die Adresse in der linken unteren Ecke mit einem dem Logo auf der Vorderseite entsprechenden Abstand vom linken Seitenrand.

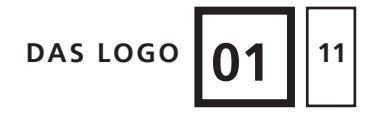

#### **FARBEN**

Das Logo ist zweifarbig.

Schwarz wird verwendet für die Striche der Bildmarke und die untere Zeile der Wortmarke , Hochschule der Medien'.

Grau wird für die Klammern in der Bildmarke und die obere Zeile der Wortmarke ,Fachhochschule Stuttgart' verwendet.

Andere Farben dürfen im Logo nicht auftreten.

Im Druck werden grundsätzlich die angegebenen HKS- bzw. Pantone-Farben verwendet. Falls die Verwendung von Volltonfarben unmöglich ist, kann in Ausnahmefällen auf die CMYK-Entsprechungen zurückgegriffen werden. Für die Darstellung am Bildschirm oder im Film werden RGB-Werte benutzt.

#### **Hinweis:**

In den vorgefertigten Illustrator- und InDesign-Dateien sind alle Farben als CMYK-Farben angelegt. Zur Darstellung wird immer die CMYK-Entsprechung der ,coated' Farbwerte verwendet. Die Farben müssen also für den Druck entsprechend in Volltonfarben ,coated' oder ,uncoated' geändert werden.

> *Schwarz C0 M0 Y0 K100 R0 G0 B0*

*Grau HKS 91K/N Euroskala C43 M35 Y35 K0 Schwarz/Weiß gerastert C0 M0 Y0 K40 R153 G153 B153U*

## **DIE TYPOGRAFIE**

Für alle Schriften wird die Schriftfamilie Frutiger verwendet.

Hauptverwendungszweck der einzelnen Schriften

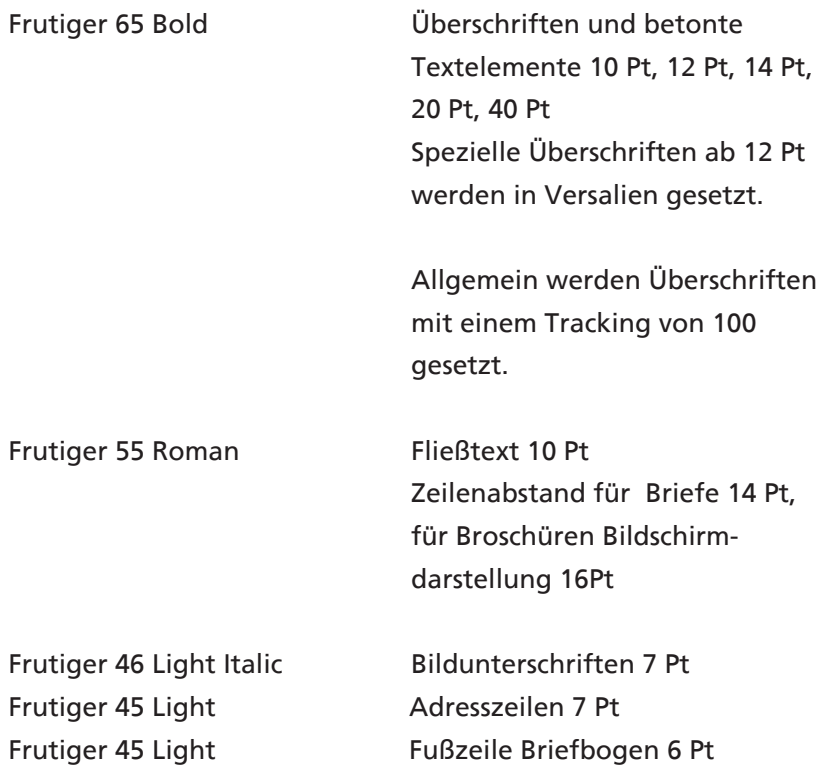

#### **Hinweis:**

Die Angaben über das Tracking beziehen sich auf Adobe Software.

Vertrieb der Schriften: Linotype Library

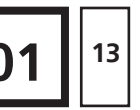

### **DAS FARBKLIMA**

Außer der Farbe Grau, die hauptsächlich für das Logo Verwendung findet, werden vier Farben eingesetzt.

Die Hausfarbe der Hochschule der Medien ist ein Kirschrot. Sie wird immer dann verwendet, wenn es sich um allgemeine, die Hochschule betreffende Dinge handelt.

Die Fachbereiche erhalten eine eigene Farbe, die für Dokumente oder sonstige Medien der Fachbereiche eingesetzt wird (z.B. Fachbereichsbriefbogen und Broschüren).

Für alle Print-Dokumente wird die Echtfarbe aus dem HKS- bzw. Pantone-Fächer verwendet.

> *Hauptfarbe Rot HKS 15 K/N Euroskala C – C0 M100 Y63 K12, U – CMYK R182 G0 B31*

*Fachbereich Druck und Medien Blau Pantone 287 C/U Euroskala C100 M68 Y0 K12 R0 G47 B134*

*Fachbereich Electronic Media Gelbgrün HKS 66K/N Euroskala U – C57 M0 Y100 K5 R126 G195 B0*

*Fachbereich Informatik und Kommunikation Türkis Pantone 321 C/U Euroskala C100 M0 Y31 K23 R0 G127 B141*

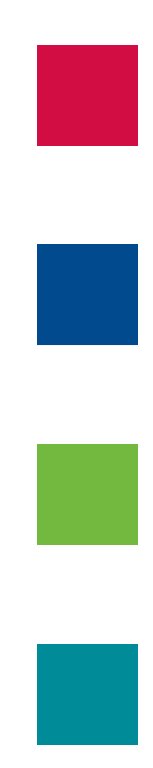

### **GRAFISCHE ELEMENTE**

Die Hauptfarbe Rot und die drei Farben für die einzelnen Fachbereiche werden in allen Printdokumenten außer der Visitenkarte und auf der Internetseite in unterschiedlichen grafischen Elementen aufgegriffen.

In der Geschäftsausstattung kommen die Farben in Form von schmalen, unterschiedlich langen aber einheitlich breiten grafischen Elementen zum Einsatz.

Der Farbbalken hat eine festgelegte Seitenlänge von 8 mm, die andere Seitenlänge ist variabel, d.h. entweder Breite oder Höhe müssen 8 mm betragen. Der Balken kann entweder waagrecht oder senkrecht verwendet werden.

Eine Kante muss mit dem Seitenrand abschließen. Analog dazu entspricht die festgelegte Seitenlänge des Balkens bei Verwendung auf dem Screen 23 Pixel. Auch hier schließt eine Kante mit dem Seitenrand ab.

Bei Broschüren und Einladungen werden die Farben vollflächig eingesetzt.

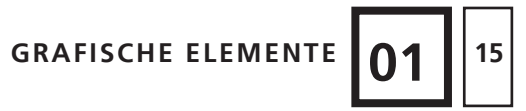

**02 <sup>16</sup> GESCHÄFTSAUSSTATTUNG**

### **DIE BRIEFBOGEN**

**1**

**2**

**3 4** Briefbogen entsprechen dem DIN A4-Format und werden dreifarbig in Schwarz, Grau und Rot bzw. der jeweiligen Fachbereichsfarbe vorgedruckt.

Als Vorlage für die Bemaßung dient nebenstehendes Muster. Alle Maße verstehen sich in Millimetern.

Das Logo wird in einer Größe von 90 % verwendet.

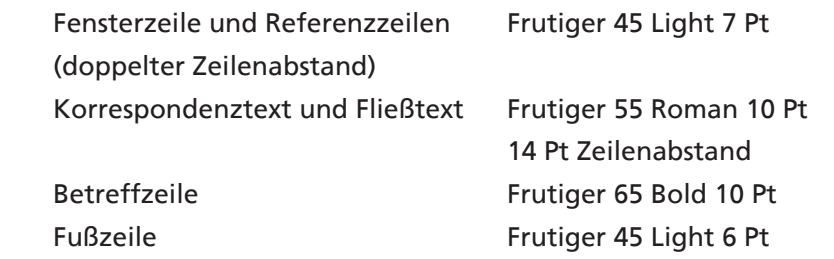

Für Briefbogen und alle anderen Dokumente der Geschäftsausstattung werden grafische Elemente in Form von Farbbalken (rot oder jeweilige Fachbereichsfarbe) eingesetzt: (siehe GRAFISCHE ELEMENTE).

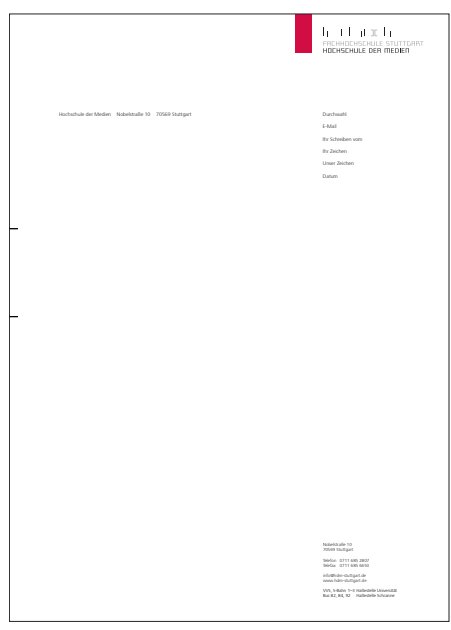

**02 STANDARDBRIEFBOGEN <sup>17</sup>**

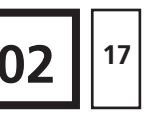

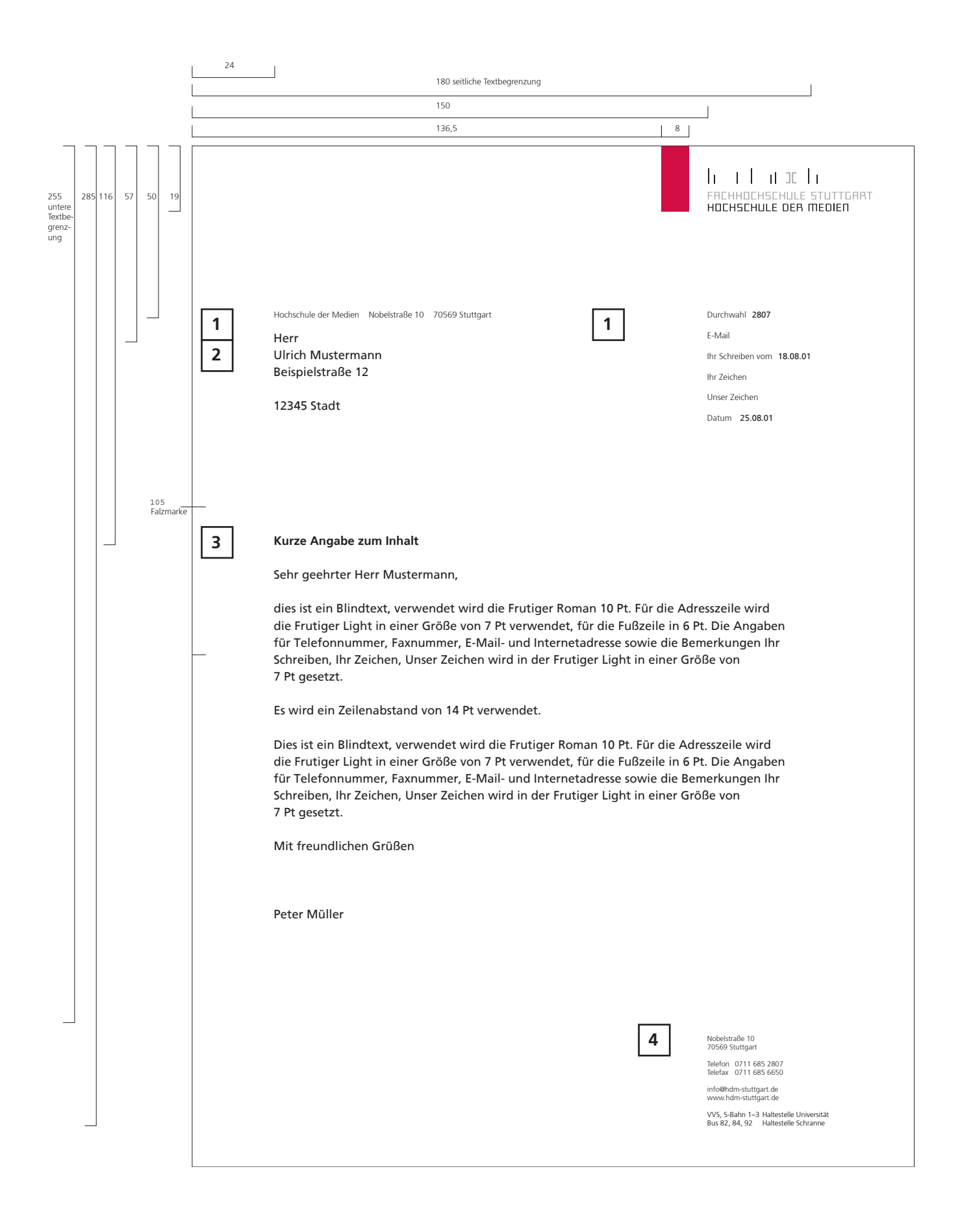

### **DIE BRIEFBOGEN DER FACHBEREICHE**

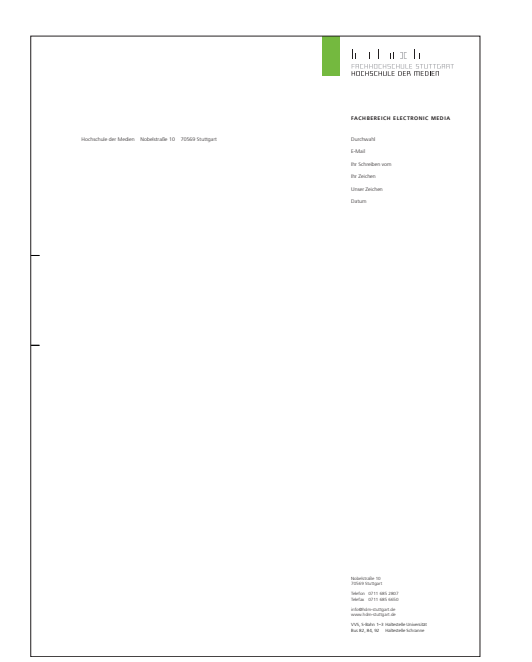

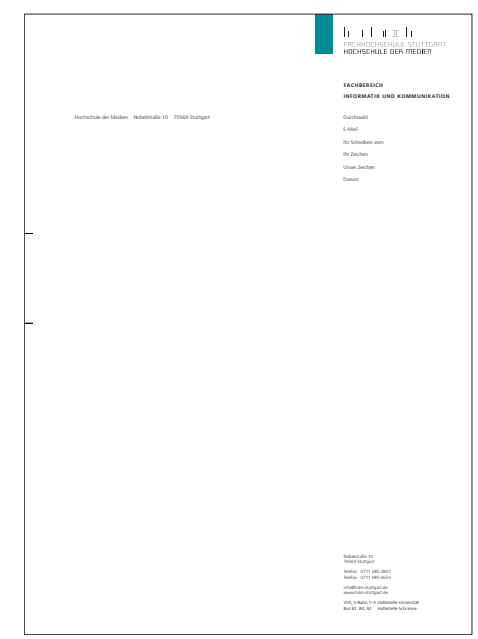

*(briefbogen/briefbogen\_fb2.eps) (briefbogen/briefbogen\_fb3.eps)*

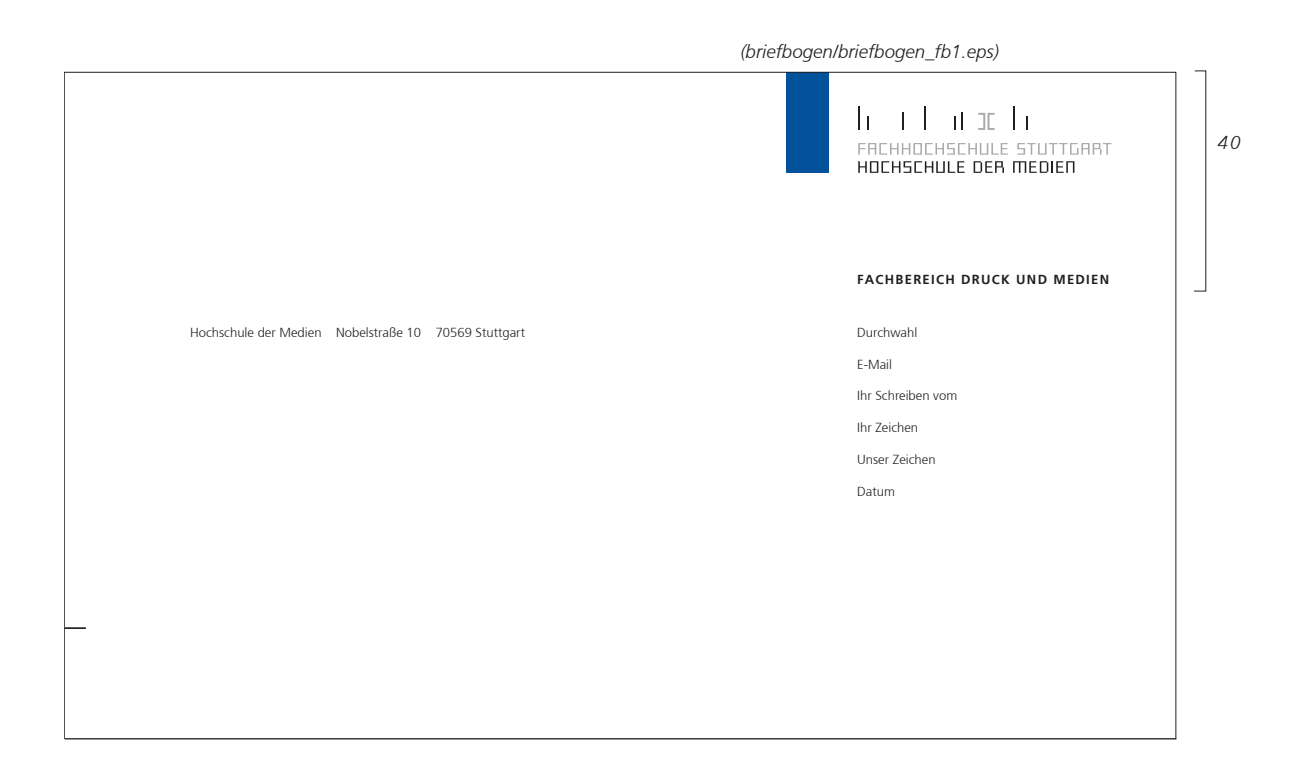

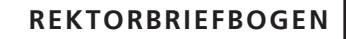

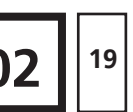

#### **DER REKTORBRIEFBOGEN**

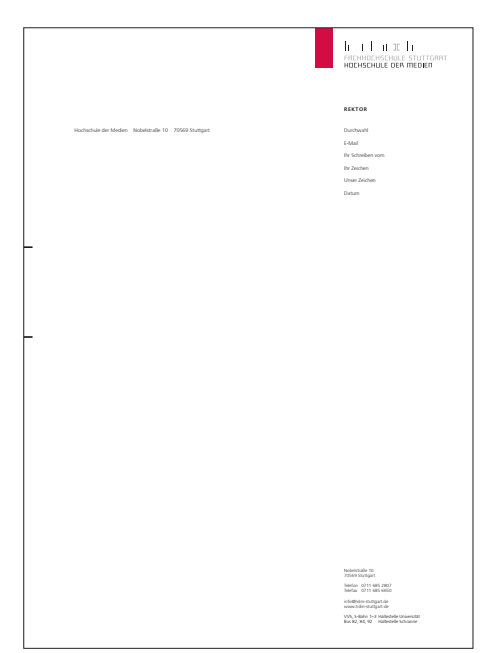

*(briefbogen/briefbogen\_rektor.eps) (briefbogen/briefbogen\_prorektor.eps) (briefbogen/briefbogen\_verwaltungsdirektor.eps) (briefbogen/briefbogen\_presse\_oeffentlichkeitsarbeit.eps) (briefbogen/beiblatt.eps, briefbogen/beiblatt\_fb1,2,3.eps)*

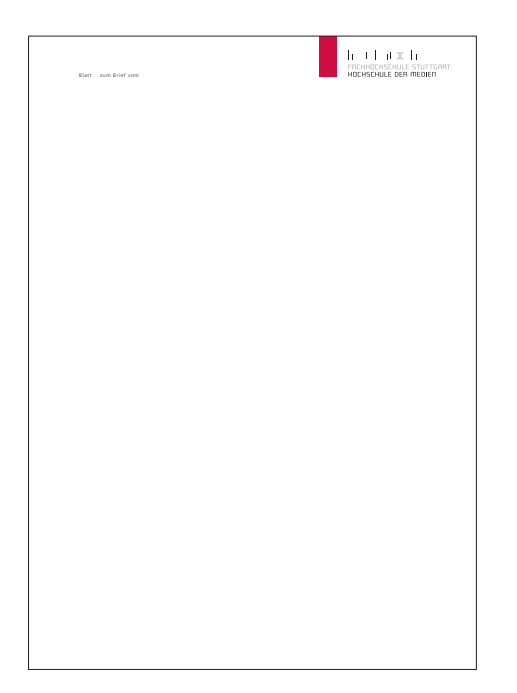

Der Rektor erhält einen eigenen Briefbogen basierend auf dem Standardbriefbogen. Anstatt eines Fachbereichsnamens wird oberhalb der Referenzzeilen der Begriff "Rektor" eingefügt. Verwendet wird die Frutiger 65 Bold 7 Pt Versalien mit einem Trakking von 100.

Auch Prorektor, Verwaltungsdirektor und die Abteilung Presse- und Öffentlichkeitsarbeit erhalten einen eigenen Briefbogen.

Die Beiblätter zu allen Briefbogen enthalten nur das Logo, den jeweiligen farbigen Balken und zusätzlich das Vermerk , Blatt zum Brief vom' (Frutiger 45 Light 7 Pt).

Alle Briefbogen werden auf 80 g/m<sup>2</sup>-Papier (Hartpost) gedruckt.

### **SONSTIGE ELEMENTE DER GESCHÄFTSAUSSTATTUNG**

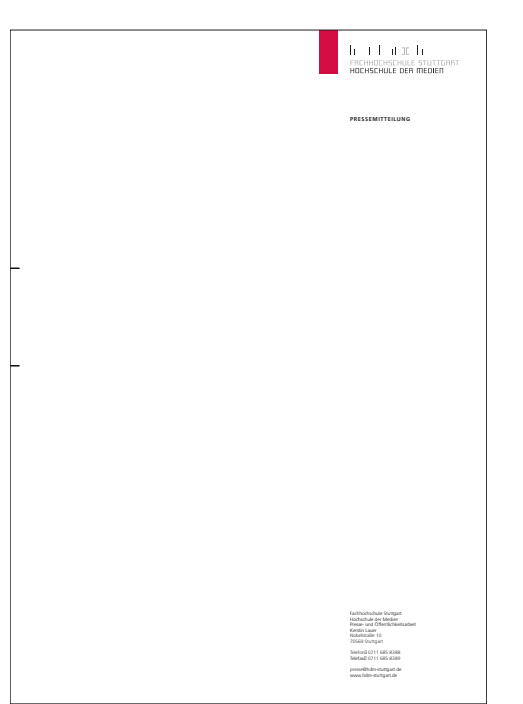

Analog zu den Fachbereichsbriefbogen erhalten alle weiteren Elemente der Geschäftsausstattung Briefbogen mit einer entsprechenden Angabe oberhalb der Referenzzeilen. Exemplarisch ist hier die Pressemitteilung

abgebildet. Außerdem sind Vorlagen für Leistungsspiegel und Bestellung vorhanden.

*(geschaeftspapiere/pressemitteilung.eps) (geschaeftspapiere/leistungsspiegel.eps) (geschaeftspapiere/bestellung.eps)*

*(briefbogen/faxbogen.eps)*

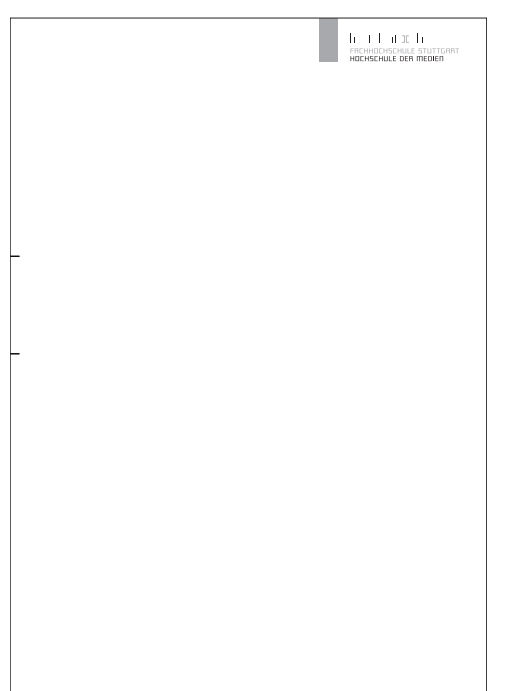

Speziell für Faxe steht ein eigener Faxbogen zur Verfügung. Der farbige Balken ist hier durch einen grauen ersetzt. Der Grauwert ist derselbe wie für die Klammern und die obere Zeile der Wortmarke im Logo.

Die Positionierung von Absender, Adresse, Fließtext usw. erfolgt analog zu den normalen Briefbogen.

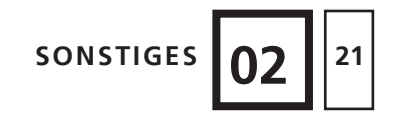

### **POST-IT BLÖCKE**

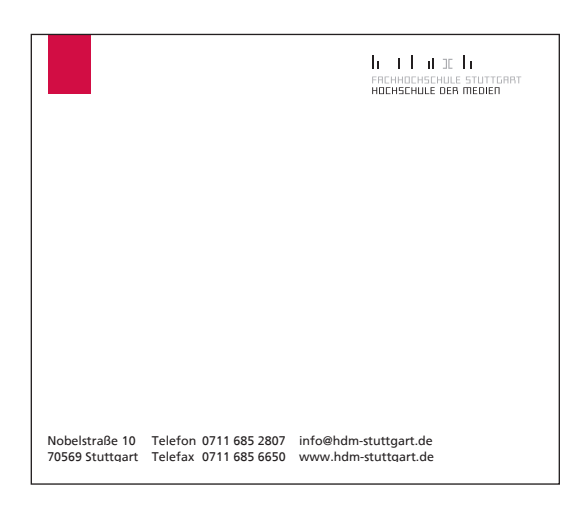

*(geschaeftspapiere/postit.eps)*

Für Notizen sind Post-It Blöcke angelegt. Format: 100 x 8,5 mm.

#### **Hinweis:**

Für alle weiteren Elemente der Geschäftsausstattung, für Faltblätter, Zeitungsanzeigen, Formulare sowie für sonstige Medien, wie z.B. Bücher, die Hochschulzeitung oder den Studentenausweis, gelten die regulären Vorgaben des Corporate Designs in Bezug auf Logopositionierung, Farbwahl und Positionierung der Farbbalken.

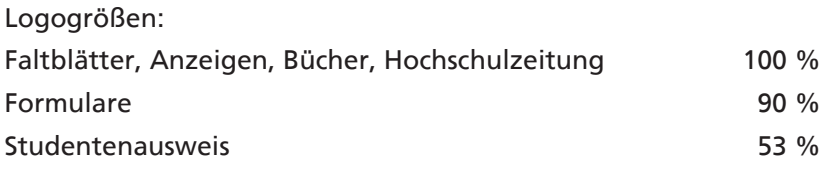

### **DIE VISITENKARTEN**

Die Visitenkarten sind einheitlich in einem schmalen Querformat gestaltet, das die Dynamik des Logos unterstützt. Es wird ein klares, edles Layout verwendet, das auf Farben (außer Grau im Logo) verzichtet.

Es ist eine deutsche und eine englische Version vorhanden mit jeweils angepasstem Logo.

Das Logo wird in einer Größe von 53 % eingesetzt und hat 3,5 mm Abstand vom rechten Rand. Für die Visitenkarten erfolgt als einzige Ausnahme die Positionierung des Logos vom rechten Rand nicht nach den Prozentangaben auf Seite 8. Der Abstand zum oberen Rand entspricht den üblichen 51,94 % der Logohöhe.

Für Rektor, Prorektoren, Verwaltungsdirektor, Presse- und Öffentlichkeitsarbeit sowie Akademisches Auslandsamt oder andere Funktionen wird der Titel in einer Zeile unterhalb des Namens eingefügt. Für Dekane und Prodekane wird zusätzlich der Fachbereich vermerkt. Alle anderen Visitenkarten enthalten als Unterzeile nur die Angabe des Studiengangs. Bei Studiengangsleitern wird dem Studiengangsnamen zusätzlich der Begriff 'Studiengangsleiter' vorangestellt.

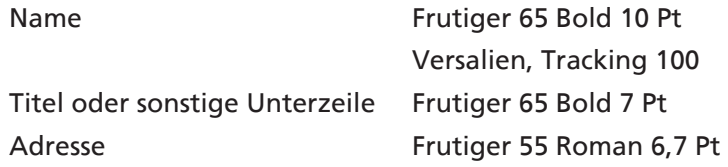

Papier für Visitenkarten: Ikono Matt 300 g/m<sup>2</sup> (Vertrieb Papierunion)

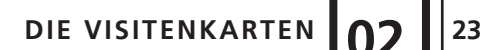

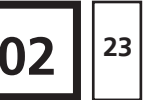

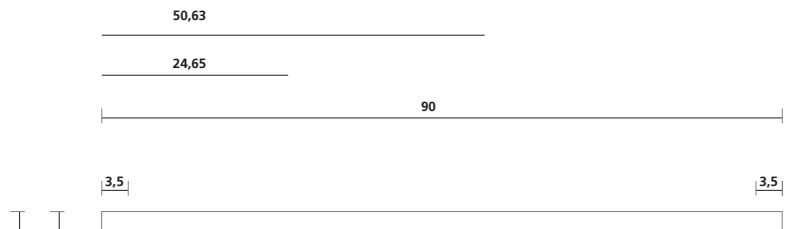

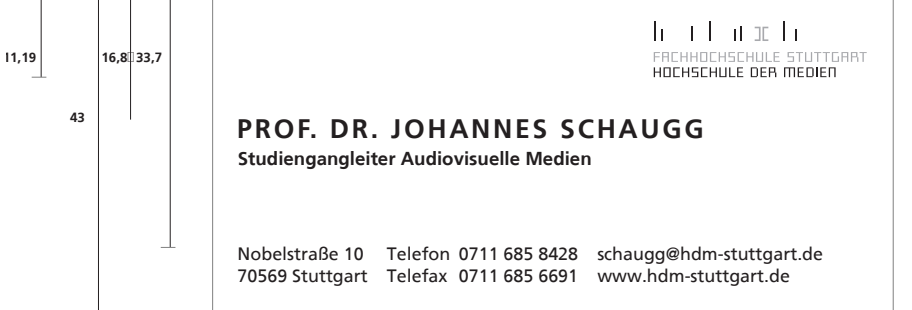

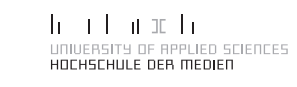

**PROF. ROLF FISCHER Head of Study Course Print-Media-Management**

Nobelstraße 10 Phone 0711 685 2824 fischer@hdm-stuttgart.de 70569 Stuttgart Fax 0711 685 8349 www.hdm-stuttgart.de

*(visitenkarten/visitenkarte\_rektor.eps) (visitenkartenvisitenkarte\_verwaltungsdi\_prorektor\_dekan\_presse.eps) (visitenkarten/visitenkarte\_auslandsamt\_profs.eps)*

### **VORDIPLOMZEUGNISSE, DIPLOM-ZEUGNISSE UND DIPLOMURKUNDEN**

Bei Vordiplomzeugnissen, Diplomzeugnissen und Diplomurkunden wird das Logo in einer Größe von 100 % verwendet. Als farbliche Codierung wird für alle Dokumente die Hausfarbe Rot eingesetzt.

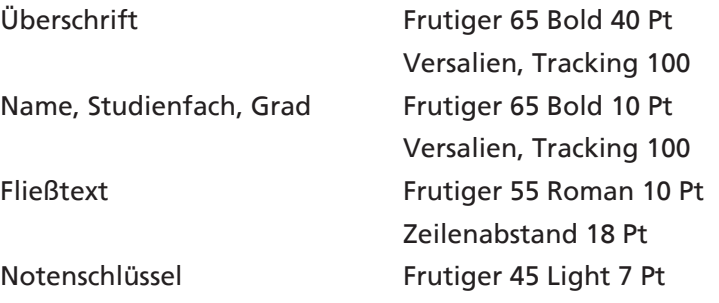

Das Beiblatt zum Diplomzeugnis enthält das Logo, den Farbbalken und den Text , Beibatt zum Abschlusszeugnis' (Frutiger 55 Roman 10 Pt). Für den Fließtext wird ebenfalls die Frutiger 55 Roman 10 Pt mit einem Zeilenabstand von 18 Pt verwendet.

Papier für Vordiplomzeugnisse, Diplomzeugnisse und Diplomurkunden und Diplom-Umschlag: Ikono Matt 300 g/m<sup>2</sup> (Vertrieb Papierunion)

#### **Hinweis:**

Urkunden für Ehrensenatoren und Honorarprofessoren sind analog zu den Diplomurkunden gestaltet.

**02 DIE DIPLOMURKUNDEN <sup>25</sup>**

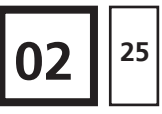

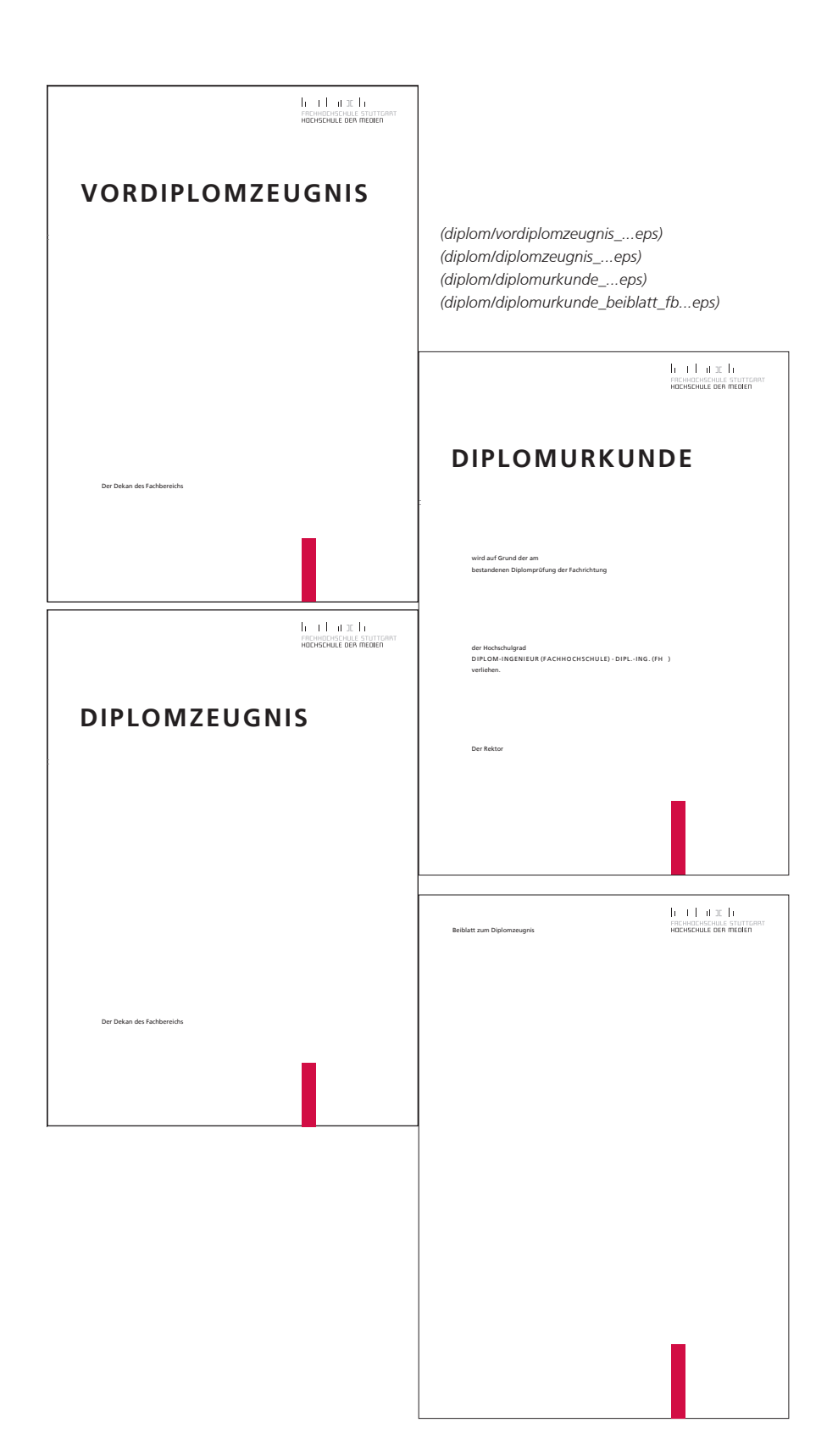

**02 <sup>26</sup> GESCHÄFTSAUSSTATTUNG**

### **DIE INFORMATIONSMAPPE**

Die Informationsmappe verwendet das Logo in einer Größe von 100 %. Sie hat ein Format von 305 x 218 mm. Der farbige Balken wird auf der Rückseite der Mappe aufgenommen.

Die Vorderseite enthält keinen Text. Auf der Rückseite ist die Adresse aufgedruckt (Positionierung und Gestaltung siehe Seite 8). Auf der Rückseite ist eine Einstecklasche für Dokumente eingestanzt.

Papier für Informationsmappe: Ikono Matt 300 g/m2 (Vertrieb Papierunion)

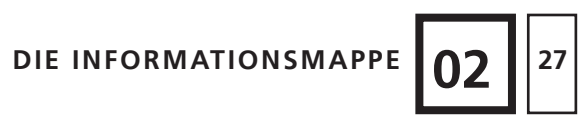

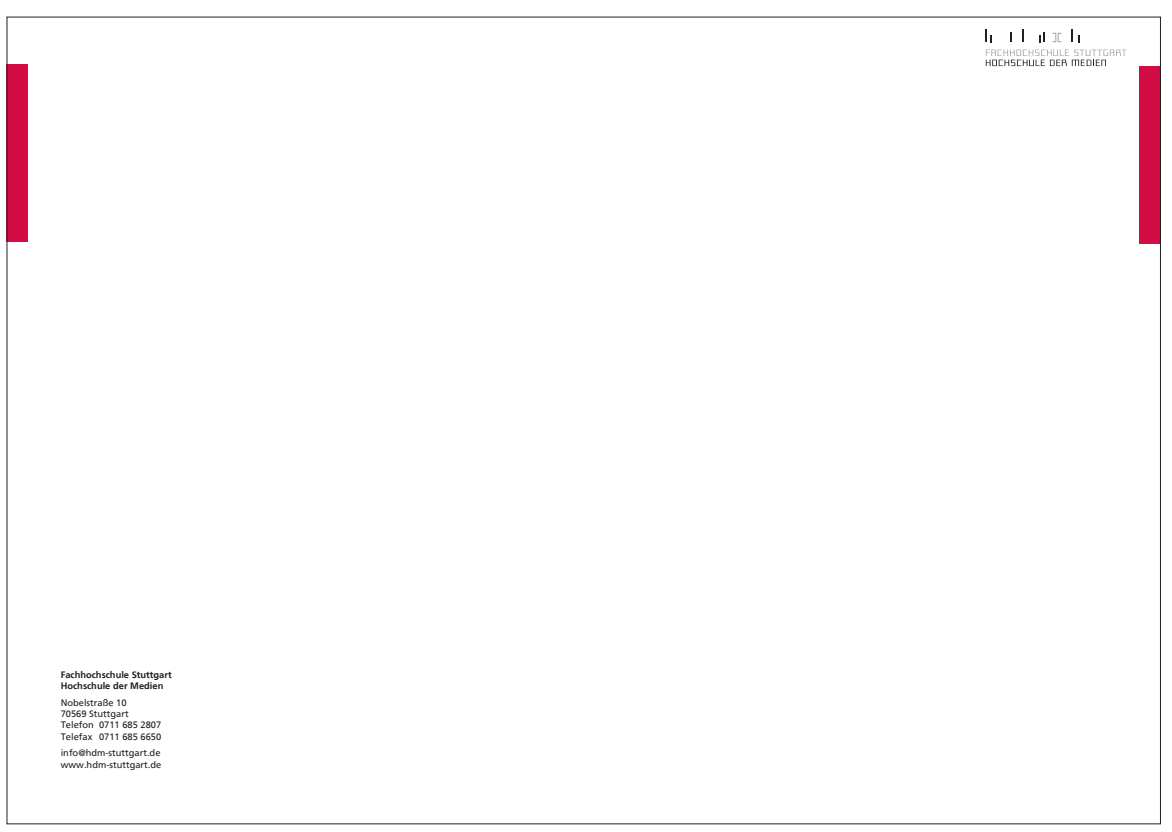

*(geschaeftspapiere/informationsmappe.indd)*

# **DER STUDIENFÜHRER**

Der Studienführer wird im Standard-DIN A5-Format gedruckt und enthält das Logo in einer Größe von 90 %.

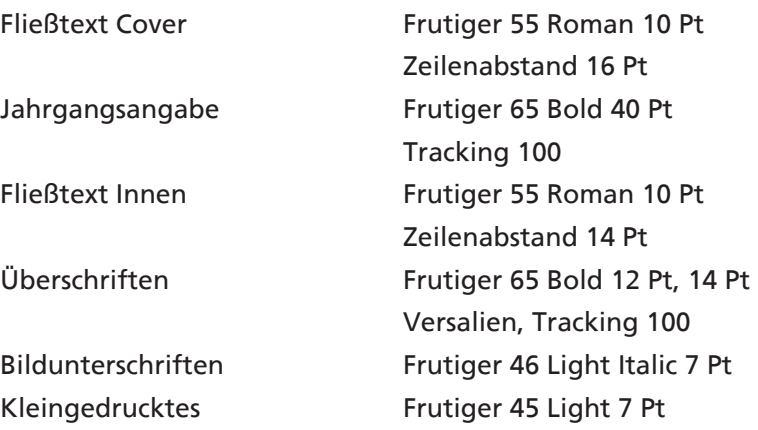

Papier für das Cover: Ikono Matt 250 g/m2 (Vertrieb Papierunion)

*(studienfuehrer/studienfuehrer\_vorne\_winter.indd) (studienfuehrer/studienfuehrer\_ruecken\_winter.indd)*

**03 DER STUDIENFÜHRER <sup>29</sup>**

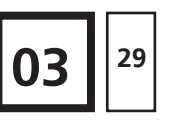

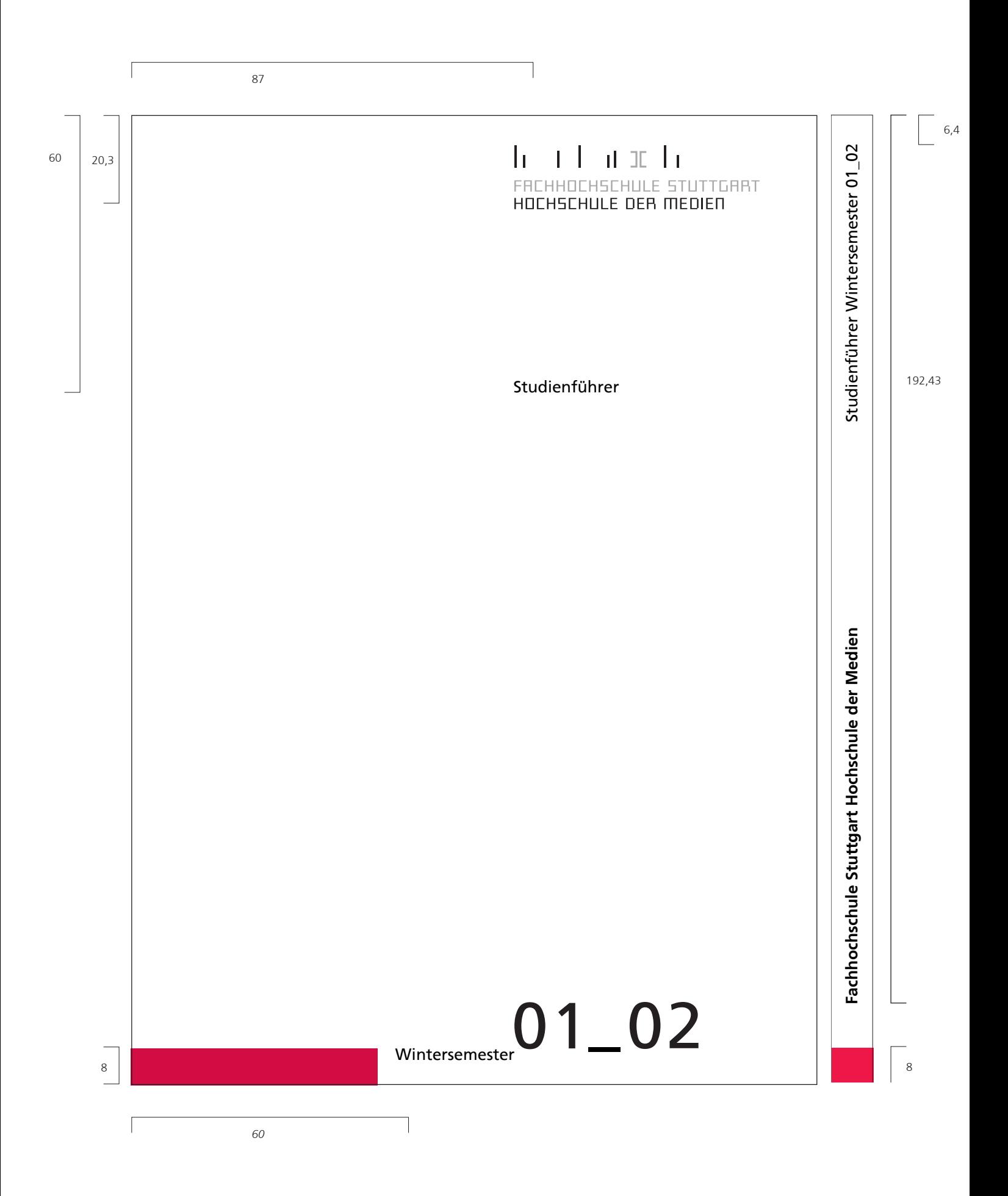

## **DIE EINLADUNGSKARTEN**

Einladungskarten enthalten das Logo in einer Größe von 90 % und werden im Format 105 x 210 mm gedruckt.

Die beiden Außenseiten sind vollflächig farbkodiert und lassen nur am oberen Rand einen weißen Streifen frei, auf dessen Vorderseite das Logo sitzt. Der Abstand vom Logo zum oberen Rand der Farbfläche beträgt 25,4 % der Logohöhe (halb soviel wie der Abstand vom Logo zum oberen Seitenrand).

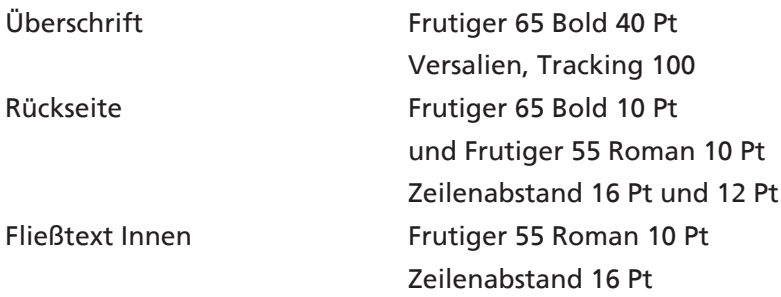

Papier für Einladungskarten: Ikono Matt 250 g/m2 (Vertrieb Papierunion)

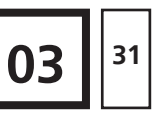

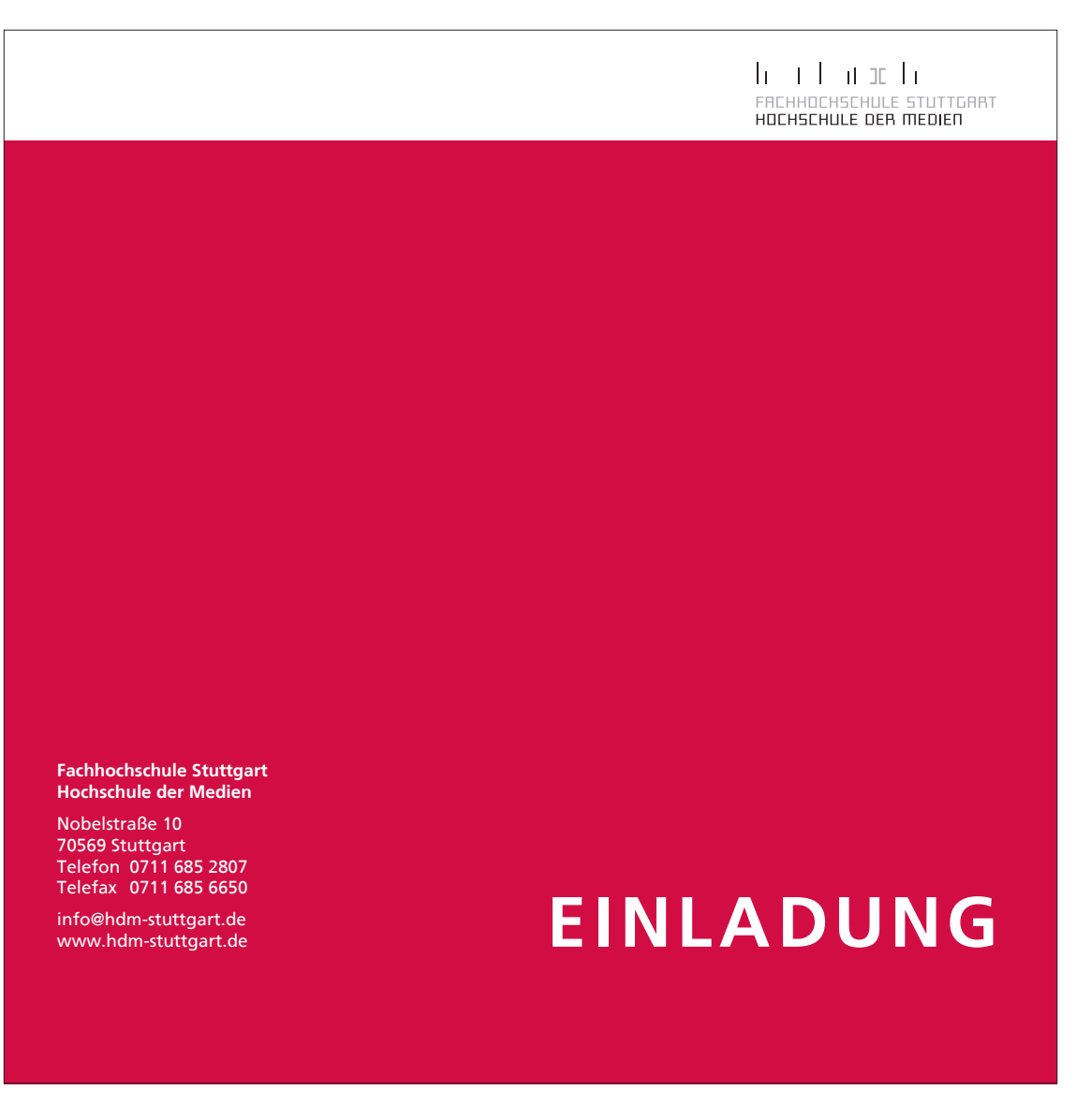

*(broschuere\_einladung/einladung.indd)*

# **DIE BROSCHÜREN**

Die Broschüren enthalten das Logo in einer Größe von 100 %.

Die beiden Außenseiten sind vollflächig farbkodiert und lassen nur am oberen Rand einen weißen Streifen frei, auf dem auf der Vorderseite das Logo sitzt. Der Abstand vom Logo zum oberen Rand der Farbfläche beträgt 25,97 % der Logohöhe (halb soviel wie der Abstand vom Logo zum oberen Seitenrand). Die Schrift auf dem Cover wird immer weiß gesetzt, die Schrift innerhalb der Broschüre schwarz.

#### **FORMATE**

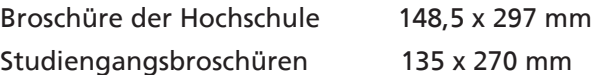

#### **SCHRIFTEN**

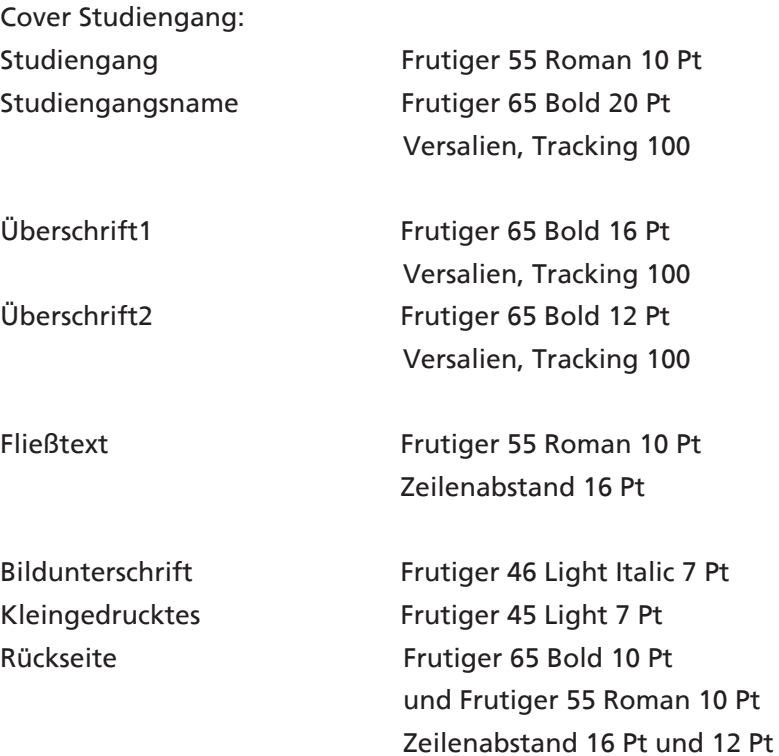

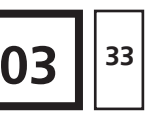

### **BILDER**

Auf der Vorderseite der Broschüre kann ein Bild oder Bildstreifen eingebunden werden – direkt an den oberen weißen Rand anschließend (Beispiele siehe Seite 33, 34).

Bilder werden nicht als Hintergrundtextur oder Textunterlegung verwendet.

Es finden Bilder als Monotones in Grau oder vierfarbig Verwendung. Die Größen richten sich nach dem Seitenraster. Mögliche Bildhöhen: ganze Seite, 1/2 Seite, 1/3 Seite. Mögliche Bildbreiten: Doppelseite, ganze Seite, 1/2 Seite, in Ausnahmefällen (z.B. Cover) 1/3 Seite.

Die Bilder schließen mindestens an einer Seite mit dem Seitenrand ab.

Infografiken erhalten einen schwarzen Rahmen (Konturstärke 1 Pt) und schließen auch mit einem Seitenrand ab.

Papier für Cover: Ikono Matt 250 g/m2 Papier innen: Ikono Matt 100g/m2 (Vertrieb Papierunion)

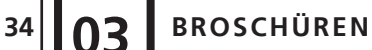

*(broschuere\_einladung/broschuere\_hdm.indd) (broschuere\_einladung/broschuere\_studiengangsname.indd)*

Studiengangsnamen sind ein- oder zweizeilig angelegt.

(alle Maßangaben der Vorlagen in Pt)

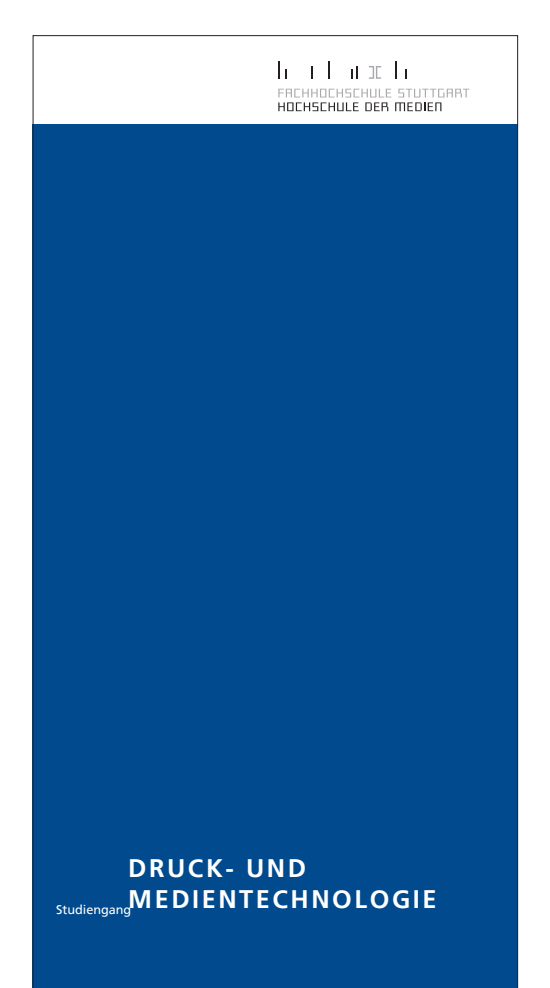

### $\mathbf{h} = \mathbf{t} + \mathbf{u} \times \mathbf{h}$ ..<br>FRCHHOCHSCHULE STUTTGRRT<br>HOCHSCHULE DER MEDIEN

# Studiengang**INFORMATIONSDESIGN**

#### **ÜBERSCHRIFT EINS**

Dies ist ein Blindtext, der angibt, wo auf dieser Seite Text stehen kann und wie breit dieser läuft.

Verwendet wird als Schrift die Frutiger Roman in einer Größe von 10 Punkt. Der-Zeilenabstand beträgt 16 Punkt.

Die Überschrift wird aus der Frutiger Light Bold gesetzt in einer Schriftgröße von 10 bzw. 12 Punkt. Die Überschrift wird in Versalien geschrieben und erhält ein Tracking von 100.

Dies ist ein Blindtext, der angibt, wo auf dieser Seite Text stehen kann und wie breit dieser läuft.

Verwendet wird als Schrift die Frutiger Roman in einer Größe von 10 Punkt. Der-Zeilenabstand beträgt 16 Punkt. Die Überschrift wird aus der Frutiger Light

Bold gesetzt in einer Schriftgröße von 10 bzw. 12 Punkt. Die Überschrift wird in Versalien geschrieben und erhält ein Tracking von 100.

Dies ist ein Blindtext, der angibt, wo auf dieser Seite Text stehen kann und wie breit dieser läuft.

Verwendet wird als Schrift die Frutiger Roman in einer Größe von 10 Punkt. Der-Zeilenabstand beträgt 16 Punkt. Die Überschrift wird aus der Frutiger Light Bold gesetzt in einer Schriftgröße von 10 bzw. 12 Punkt. Die Überschrift wird in Ver-

salien geschrieben.

#### **ÜBERSCHRIFT ZWEI**

Dies ist ein Blindtext, der angibt, wo auf dieser Seite Text stehen kann und wie breit dieser läuft.

Verwendet wird als Schrift die Frutiger Roman in einer Größe von 10 Punkt. Der-Zeilenabstand beträgt 16 Punkt. Die Überschrift wird aus der Frutiger Light Bold gesetzt in einer Schriftgröße von 10 bzw. 12 Punkt. Die Überschrift wird in Versalien geschrieben und erhält ein Tracking von 100.

Dies ist ein Blindtext, der angibt, wo auf dieser Seite Text stehen kann und wie breit dieser läuft.

Verwendet wird als Schrift die Frutiger Roman in einer Größe von 10 Punkt. Der-Zeilenabstand beträgt 16 Punkt.

Die Überschrift wird aus der Frutiger Light Bold gesetzt in einer Schriftgröße von 10 bzw. 12 Punkt. Die Überschrift wird in Versalien geschrieben und erhält ein Tracking von 100.

Dies ist ein Blindtext, der angibt, wo auf dieser Seite Text stehen kann und wie breit dieser läuft.

Verwendet wird als Schrift die Frutiger Roman in einer Größe von 10 Punkt. Der-Zeilenabstand beträgt 16 Punkt. Die Überschrift wird aus der Frutiger Light Bold gesetzt in einer Schriftgröße von 10 bzw. 12 Punkt. Die Überschrift wird in Versalien geschrieben.

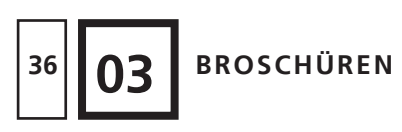

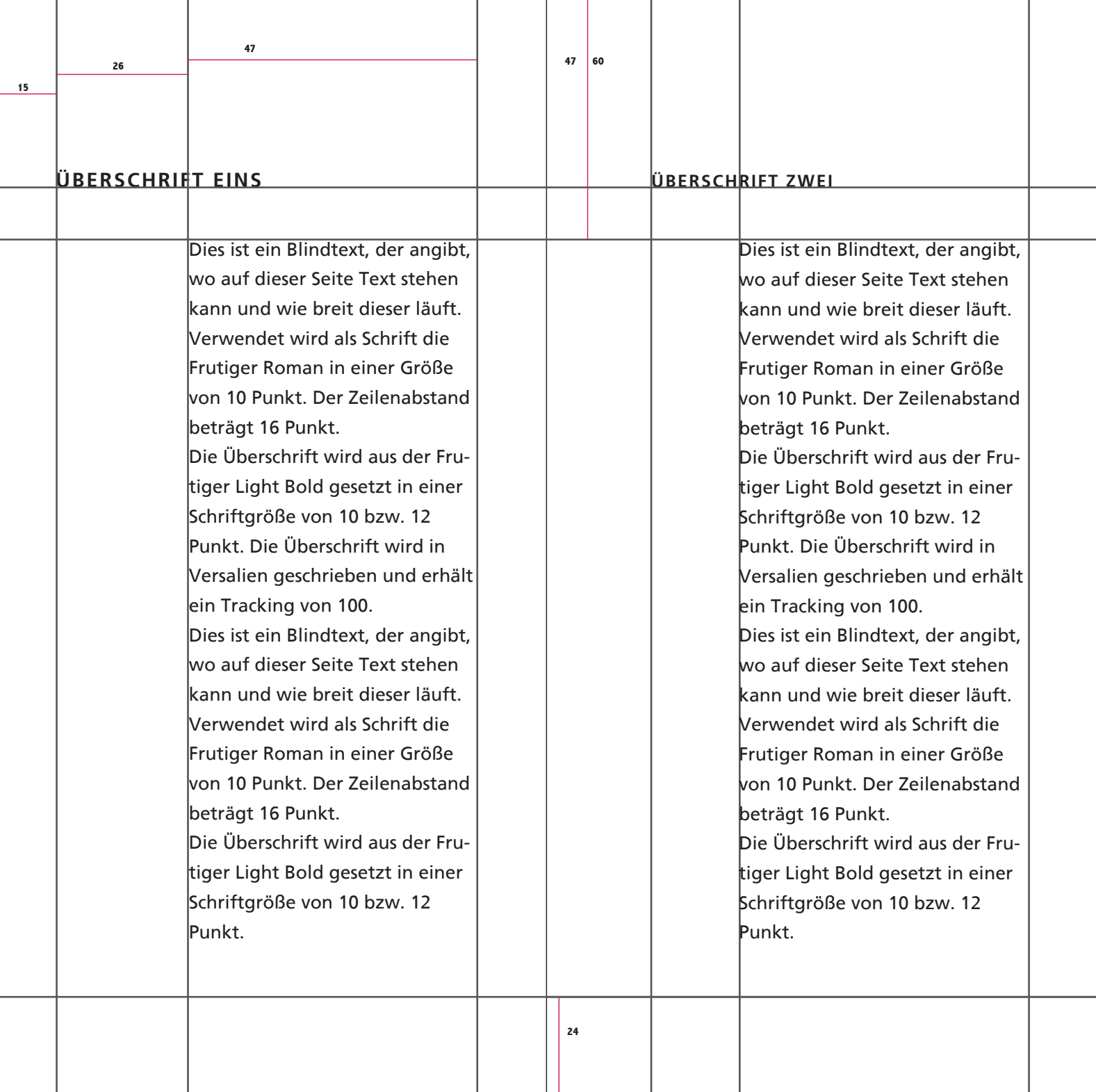

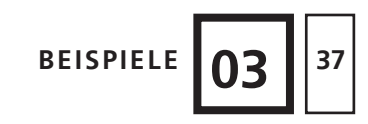

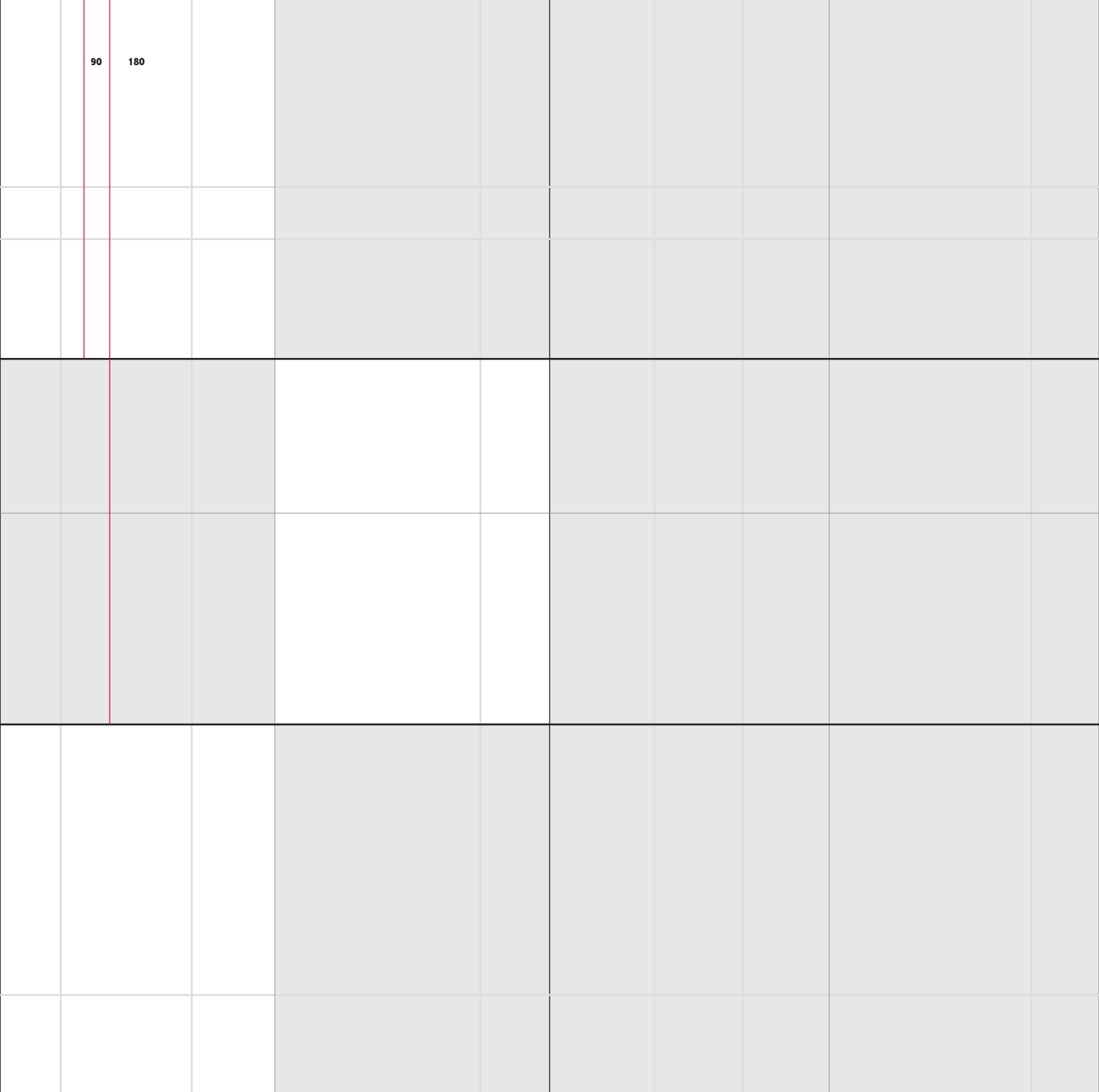

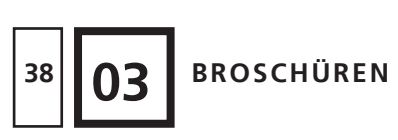

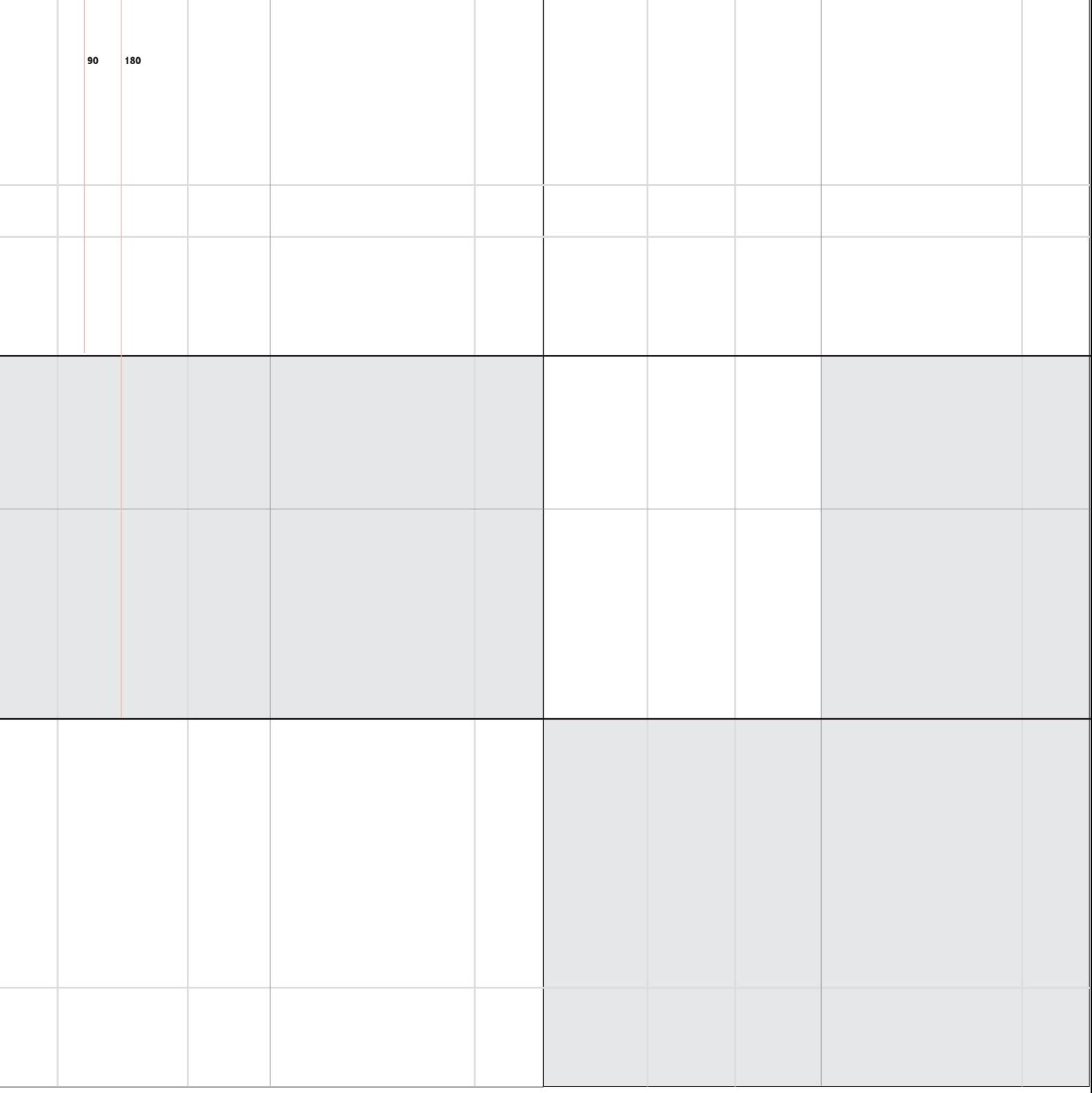

*Das Beispiel bezieht sich auf die Studiengangsbroschüren, trifft aber ebenso auf die allgemeine Broschüre der Hochschule der Medien zu. Die Maßangaben werden dann entsprechend des größeren Formats der Broschüre der Hochschule angepaßt.*

#### **Fachhochschule Stuttgart Hochschule der Medien**

Nobelstraße 10 70569 Stuttgart Telefon 0711 685 2807 Telefax 0711 685 6650

info@hdm-stuttgart.de www.hdm-stuttgart.de

#### **Fachhochschule Stuttgart Hochschule der Medien**

Nobelstraße 10 70569 Stuttgart Telefon 0711 685 2807 Telefax 0711 685 6650

info@hdm-stuttgart.de www.hdm-stuttgart.de